## Boolean models of the *lac* operon in *E. coli*

Matthew Macauley Clemson University

# Gene expression

- Gene expression is a process that takes gene info and creates a functional gene product (e.g., a protein).
- Some genes code for proteins. Others (e.g., rRNA, tRNA) code for functional RNA.
- Gene Expression is a 2-step process:
	- 1) transcription of genes (messenger RNA synthesis)
	- 2) translation of genes (protein synthesis)
- DNA consists of bases A, C, G, T.
- RNA consists of bases A, C, G, U.
- Proteins are long chains of amino acids.
- Gene expression is used by all known life forms.

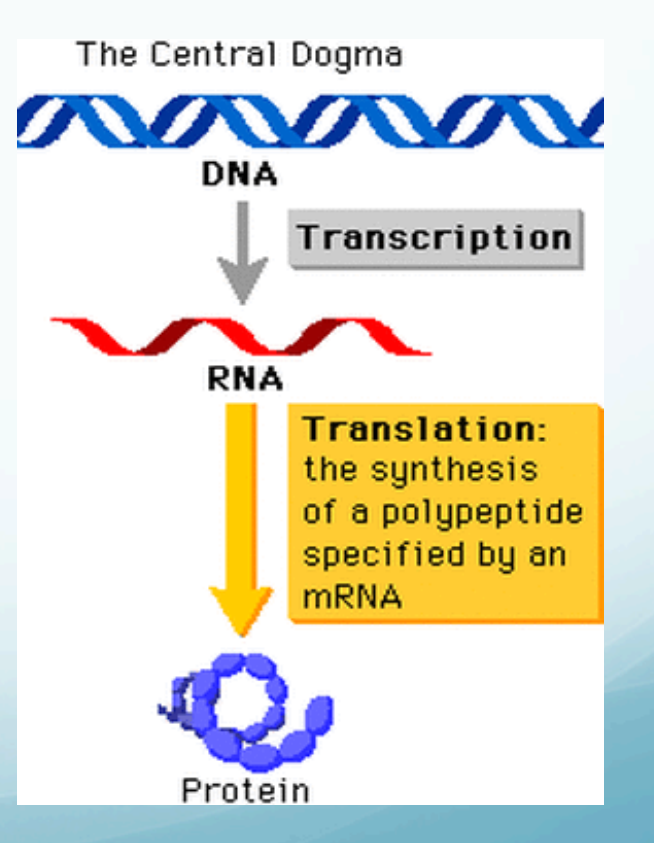

# **Transcription**

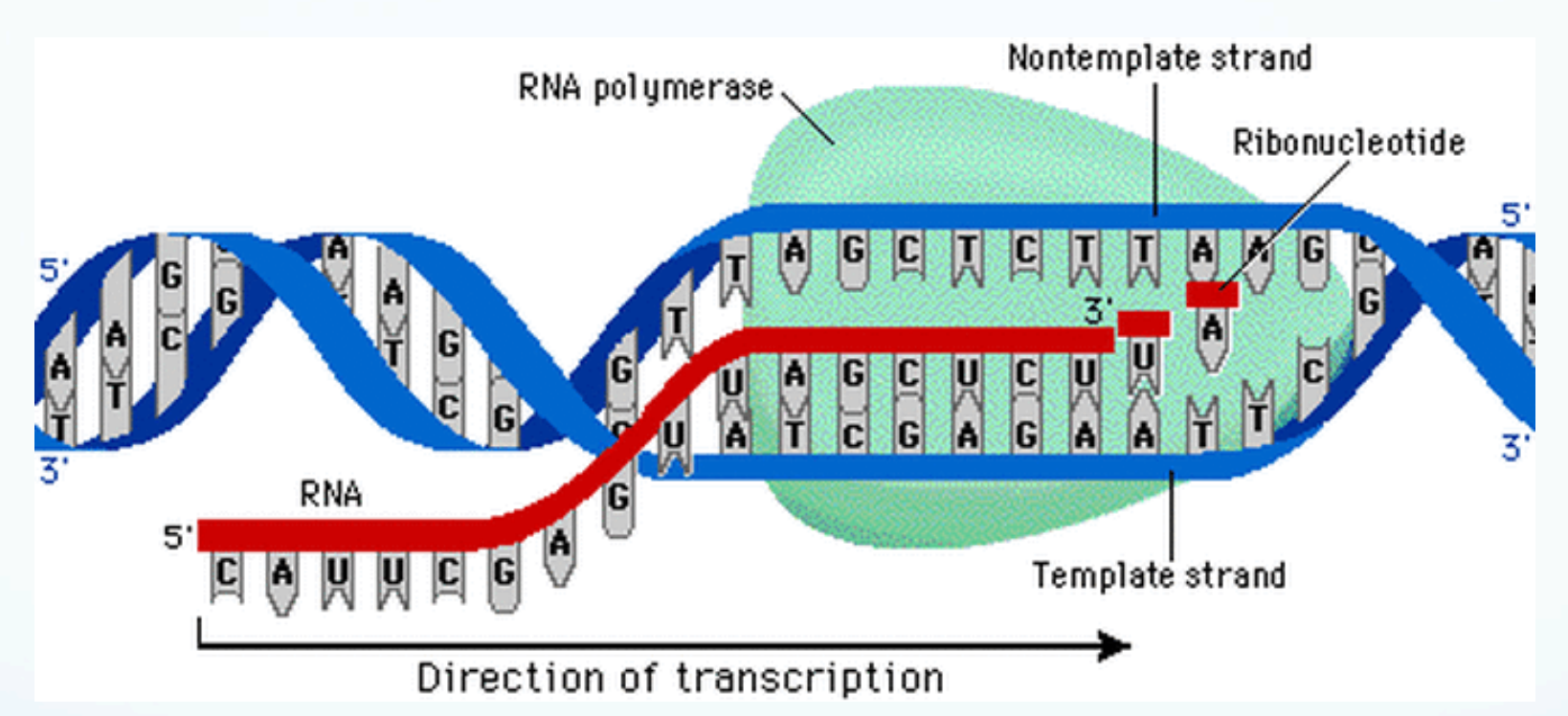

- Transcription occurs inside the cell nucleus.
- A helicase enzyme binds to and "unzips" DNA to read it.
- DNA is copied into mRNA.
- Segments of RNA not needed for protein coding are removed.
- The RNA then leaves the cell nucleus.

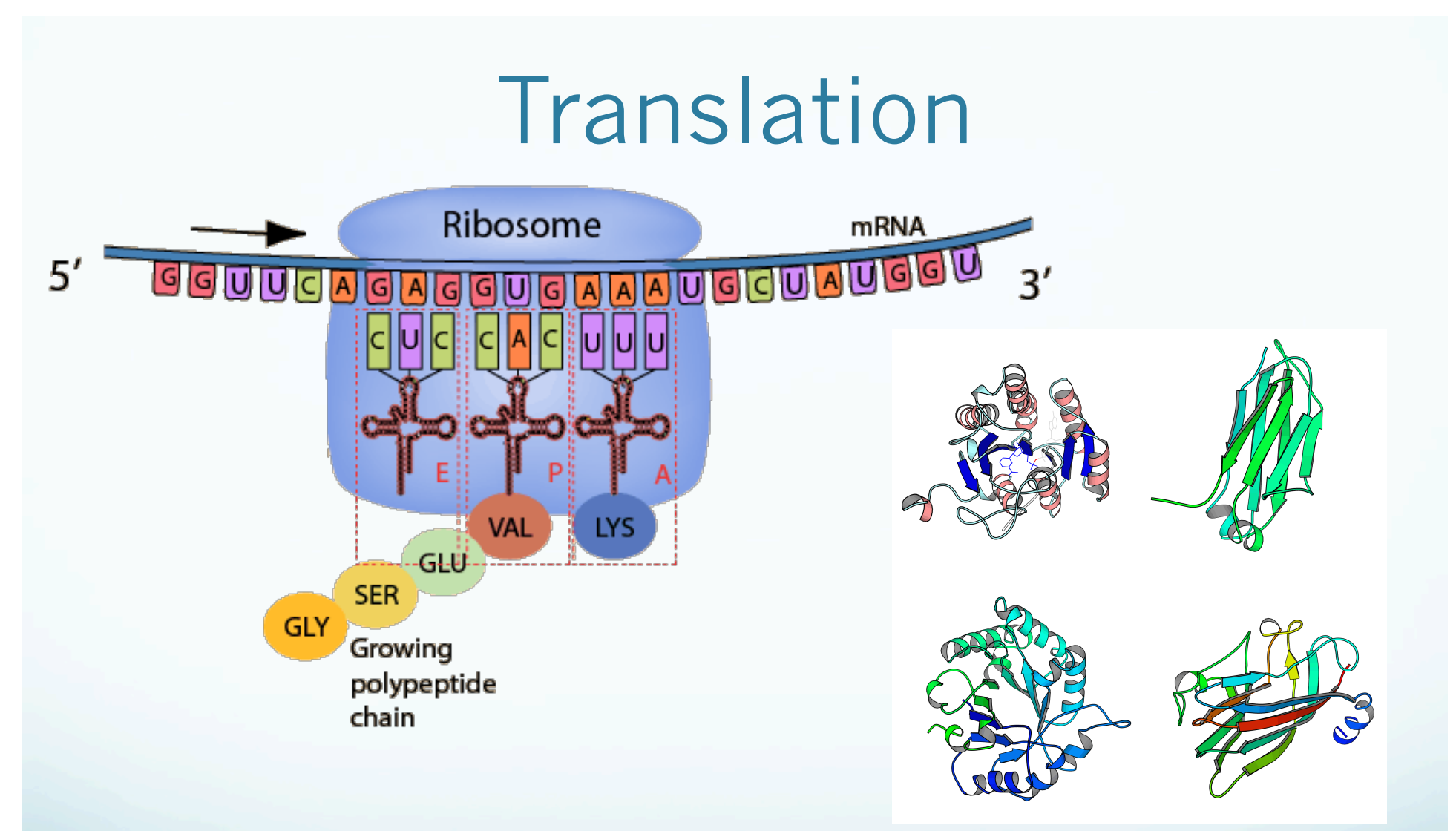

- During translation, the mRNA is read by ribosomes.
- Each triple of RNA bases codes for an amino acid.
- The result is a protein: a long chain of amino acids.
- Proteins fold into a 3-D shape which determine their function

## Gene expression

- The expression level is the rate at which a gene is being expressed.
- Housekeeping genes are continuously expressed, as they are essential for basic life processes.
- Regulated genes are expressed only under certain outside factors (environmental, physiological, etc.). Expression is controlled by the cell.
- It is easiest to control gene regulation by affecting transcription.
- One way to block repression is for repressor proteins bind to the DNA or RNA.
- **Goal:** Understand the complex cell behaviors of gene regulation, which is the process of turning on/off certain genes depending on the requirements of the organism.

# The *lac* operon in E. coli

- An operon is a region of DNA that contains a cluster of genes that are transcribed together.
- *E. coli* is a bacterium in the gut of mammals and birds. Its genome has been sequenced and its physiology is well-understood.
- The lactose (*lac*) operon controls the transport and metabolism of lactose in *Escherichia coli*.
- The *lac* operon was discovered by Francois Jacob and Jacques Monod in 1961, which earned them the Nobel Prize.
- The *lac* operon was the first operon discovered and is the most widely studied mechanism of gene regulation.
- The *lac* operon is used as a "test system" for models of gene regulation.
- DNA replication and gene expression were all studied in *E. coli* before they were studied in eukaryotic cells.

## Lactose and β−galactosidase

- When a host consumes milk, *E. coli* is exposed to lactose (milk sugar).
- Lactose consists of one glucose sugar linked to one galactose sugar.
- If both glucose and lactose are available, then glucose is the preferred energy source.
- Before lactose can used as energy, the  $\beta$  -galactosidase enzyme is needed to break it down.
- $\theta$   $\beta$  -galactosidase is encoded by the LacZ gene on the lac operon.

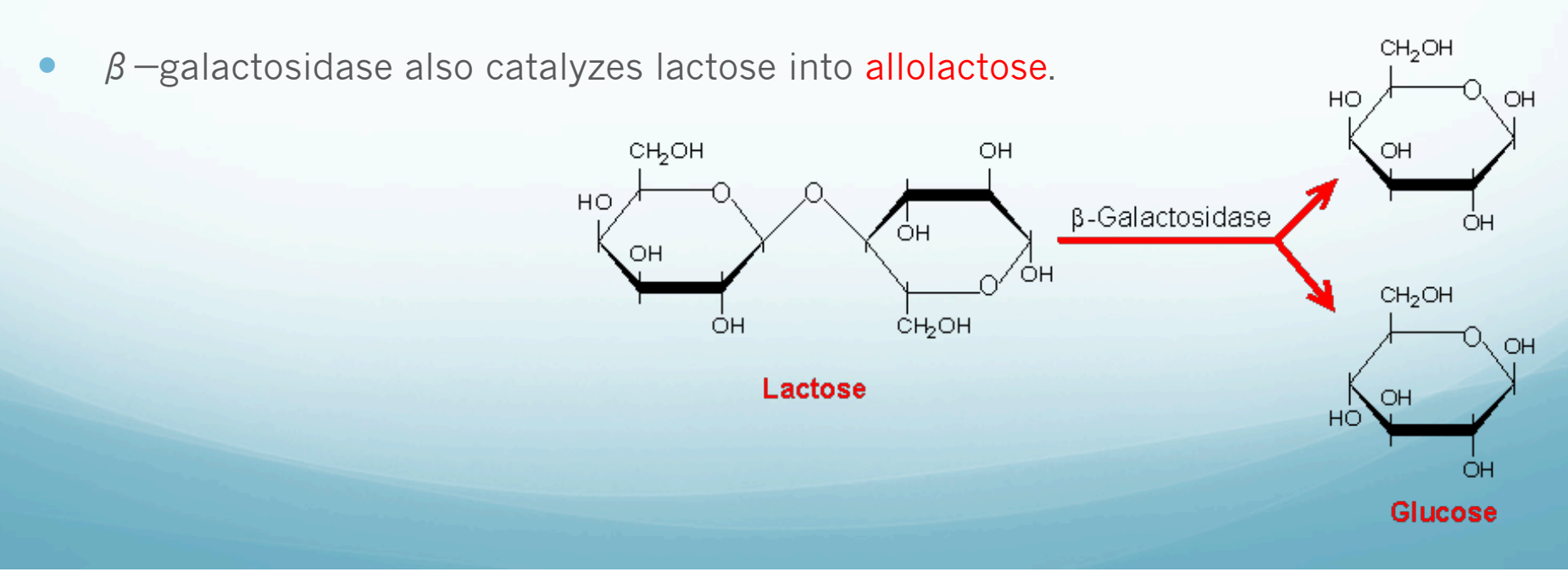

Galactose

# Transporter protein

- To bring lactose into the cell, a transport protein, called *lac* permease, is required.
- This protein is encoded by the LacY gene on the *lac* operon.
- If lactose is not present, then neither of the following are produced:
	- 1) β−galactosidase (LacZ gene)
	- *2) lac* permease (LacY gene)
- **In this case, the** *lac* **operon is OFF.**

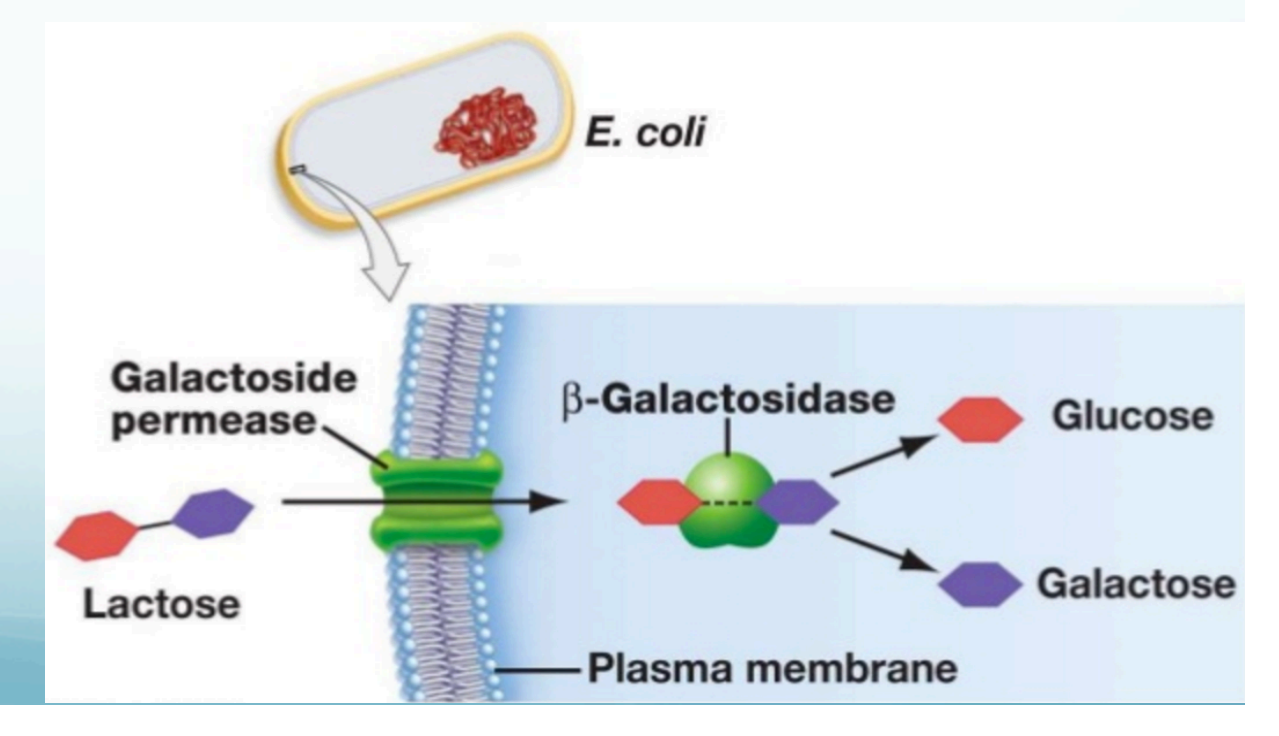

## The *lac* operon

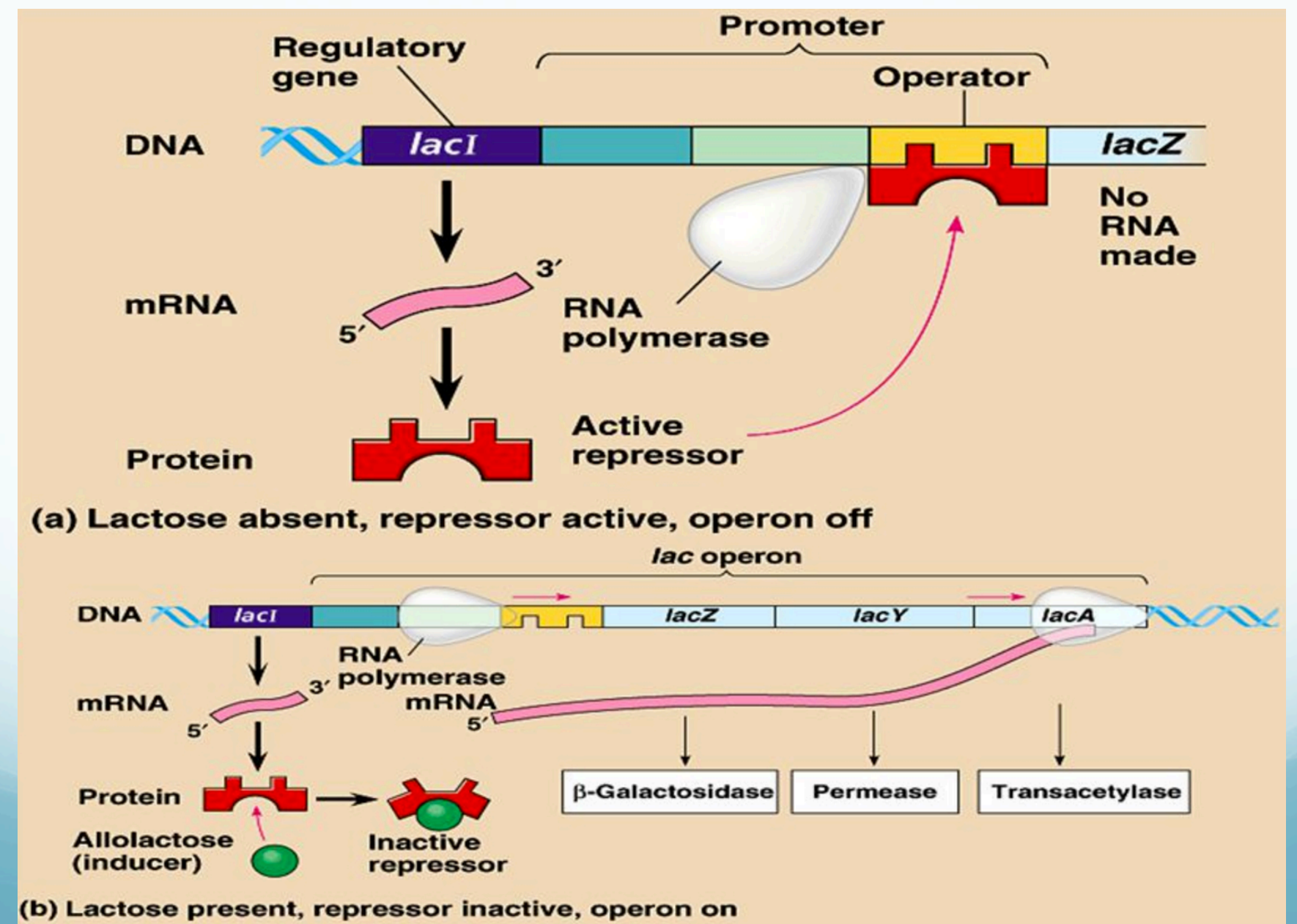

## with lactose and no gluclose

- Lactose is brought into the cell by the *lac* permease transporter protein
- $\beta$  -galactosidase breaks up lactose into glucose and galactose..
- *β* −galactosidase also converts lactose into allolactose.
- Allolactose binds to the *lac* repressor protein, preventing it from binding to the operator region of the genome.
- Transcription begins: mRNA encoding the *lac* genes is produced.
- Lac proteins are produced, and more lactose is brought into the cell. (The operon is ON.)
- Eventually, all lactose is used up, so there will be no more allolactose.
- The *lac* repressor can now bind to the operator, so mRNA transcription stops. (The operon has turned itself OFF.)

## *An* ODE *lac* operon model

- M: mRNA
- B: β−galactosidase
- A: allolactose
- P: transporter protein
- **.** L: lactose

![](_page_10_Figure_6.jpeg)

$$
\frac{dM}{dt} = \alpha_M \frac{1 + K_1 (e^{-\mu \tau_M} A_{\tau_M})^n}{K + K_1 (e^{-\mu \tau_M} A_{\tau_M})^n} + \Gamma_0 - \widetilde{\gamma_M} M
$$
\n
$$
\frac{dB}{dt} = \alpha_B e^{-\mu \tau_B} M_{\tau_B} - \widetilde{\gamma_B} B
$$
\n
$$
\frac{dA}{dt} = \alpha_A B \frac{L}{K_L + L} - \beta_A B \frac{A}{K_A + A} - \widetilde{\gamma_A} A
$$
\n
$$
\frac{dP}{dt} = \alpha_P e^{-\mu (\tau_B + \tau_P)} M_{\tau_B + \tau_P} - \widetilde{\gamma_P} P
$$
\n
$$
\frac{dL}{dt} = \alpha_L P \frac{L_e}{K_{L_e} + L_e} - \beta_{L_1} P \frac{L}{K_{L_1} + L} - \alpha_A B \frac{L}{K_L + L} - \widetilde{\gamma_L} L
$$

## Downsides of an ODE model

- **•** Very mathematically advanced.
- Too hard to solve explicitly. Numerical methods are needed.
- MANY experimentally determined "rate constants" (I count 18…)
- Often, these rate constants aren't known even up to orders of magnitude.

$$
\frac{dM}{dt} = \alpha_M \frac{1 + K_1 (e^{-\mu \tau_M} A_{\tau_M})^n}{K + K_1 (e^{-\mu \tau_M} A_{\tau_M})^n} + \Gamma_0 - \widetilde{\gamma_M} M
$$
\n
$$
\frac{dB}{dt} = \alpha_B e^{-\mu \tau_B} M_{\tau_B} - \widetilde{\gamma_B} B
$$
\n
$$
\frac{dA}{dt} = \alpha_A B \frac{L}{K_L + L} - \beta_A B \frac{A}{K_A + A} - \widetilde{\gamma_A} A
$$
\n
$$
\frac{dP}{dt} = \alpha_P e^{-\mu (\tau_B + \tau_P)} M_{\tau_B + \tau_P} - \widetilde{\gamma_P} P
$$
\n
$$
\frac{dL}{dt} = \alpha_L P \frac{L_e}{K_{L_e} + L_e} - \beta_{L_1} P \frac{L}{K_{L_1} + L} - \alpha_A B \frac{L}{K_L + L} - \widetilde{\gamma_L} L
$$

## A Boolean approach

- Let's assume everything is "Boolean" (0 or 1):
	- o Gene products are either present or absent
	- o Enzyme concentrations are either high or low.
	- o The operon is either ON or OFF.

![](_page_12_Picture_5.jpeg)

 mRNA is transcribed (M=1) if there is no external glucose (G=0), *and* either internal lactose (L=1) or external lactose (L<sub>e</sub>=1) are present.

$$
x_M(t+1) = f_M(t+1) = \overline{G_e} \wedge (L(t) \vee L_e)
$$

• The LacY and LacZ gene products (E=1) will be produced if mRNA is available (M=1).

 $x_F(t+1) = f_F(t+1) = M(t)$ 

- Lactose will be present in the cell if there is no external glucose  $(G_e=0)$ , and either of the following holds:
	- $\checkmark$  External lactose is present ( $L_e=1$ ) and *lac* permease (E=1) is available.
	- $\checkmark$  Internal lactose is present (L=1), but β−galactosidase is absent (E=0).

$$
x_L(t+1) = f_L(t+1) = \overline{G_e} \wedge \left[ (L_e \wedge E(t)) \vee (L(t) \wedge \overline{E(t)}) \right]
$$

## Comments on the Boolean model

- We have two "types" of Boolean quantities:
	- o mRNA (M), lac gene products  $(E)$ , and internal lactose  $(L)$  are variables.
	- o External glucose  $(G<sub>e</sub>)$  and lactose  $(L<sub>e</sub>)$  are parameters (constants).
- Variables and parameters are drawn as nodes.
- Interactions can be drawn as signed edges.
- A signed graph called the wiring diagram describes the dependencies of the variables.
- $\bullet$  Time is discrete:  $t = 0, 1, 2, ...$

$$
x_M(t+1) = f_M(t+1) = \overline{G_e} \wedge (L(t) \vee L_e)
$$
  
\n
$$
x_E(t+1) = f_E(t+1) = M(t)
$$
  
\n
$$
x_L(t+1) = f_L(t+1) = \overline{G_e} \wedge \left[ (L_e \wedge E(t)) \vee (L(t) \wedge \overline{E(t)}) \right]
$$

![](_page_13_Picture_9.jpeg)

⎦

Assume that the variables are updated synchronously.

## How to analyze a Boolean model

- At the bare minimum, we should expect:
	- o Lactose absent => operon OFF.
	- o Lactose present, glucose absent => operon ON.
	- o Lactose and glucose present => operon OFF.

$$
x_M(t+1) = f_M(t+1) = \overline{G}_e \wedge (L(t) \vee L_e)
$$
  
\n
$$
x_E(t+1) = f_E(t+1) = M(t)
$$
  
\n
$$
x_L(t+1) = f_L(t+1) = \overline{G}_e \wedge \left[ (L_e \wedge E(t)) \vee (L(t) \wedge \overline{E(t)}) \right]
$$

![](_page_14_Picture_6.jpeg)

 $\overline{\phantom{a}}$ 

- The state space (or phase space) is the directed graph (V, T), where  $V = \{(x_M, x_E, x_L) : x_i \in \{0,1\}\}$   $T = \{(x, f(x)) : x \in V\}$
- We'll draw the state space for all four choices of the parameters:
	- $(L_{\rm e}, G_{\rm e}) = (0, 0)$ . We hope to end up in a fixed point  $(0,0,0)$ .
	- $(L_e, G_e) = (0, 1)$ . We hope to end up in a fixed point  $(0,0,0)$ .
	- $(C_{\rm e}, G_{\rm e}) = (1, 0)$ . We hope to end up in a fixed point  $(1,1,1)$ .
	- $(C_{\rm e}, G_{\rm e}) = (1, 1)$ . We hope to end up in a fixed point (0,0,0).

## How to analyze a Boolean model

- We can plot the state space using the software: Analysis of Dynamical Algebraic Models (ADAM), at adam.plantsimlab.org.
- First, we need to convert our logical functions into polynomials.

$$
x_M(t+1) = f_M(t+1) = \overline{G}_e \wedge (L(t) \vee L_e)
$$
  
\n
$$
x_E(t+1) = f_E(t+1) = M(t)
$$
  
\n
$$
x_L(t+1) = f_L(t+1) = \overline{G}_e \wedge \left[ (L_e \wedge E(t)) \vee (L(t) \wedge \overline{E(t)}) \right]
$$

Here is the relationship between Boolean logic and polynomial algebra:

![](_page_15_Picture_232.jpeg)

Also, everything is done modulo 2, so  $1+1=0$ , and  $x^2=x$ , and thus  $x(x+1)=0$ .

## VIRGINIA BIOINFORMATICS INSTITUTE LA VIEGO VITE THE ATTEMPT

#### Analysis of Dynamic Algebraic Models (ADAM) v1.1

$$
x_M(t+1) = f_M(t+1) = G_e \wedge (L(t) \vee L_e)
$$
  

$$
x_E(t+1) = f_E(t+1) = M(t)
$$

#### **Model Input:**

**SELECT FILES** 

$$
x_L(t+1) = f_L(t+1) = \overline{G_e} \wedge \left[ (L_e \wedge E(t)) \vee (L(t) \wedge \overline{E(t)}) \right]
$$

Upload a file (.txt) for the polynomials corresponding to the system OR enter them directly into the text area:

> Enter external parameters directly into the text area; one for each line:

![](_page_16_Figure_7.jpeg)

#### $\boldsymbol{4}$

#### What analysis would you like to run?

 $\bullet$  Simulation of all trajectories (< 20 nodes)

#### VIRGINIA BIOINFORMATICS INSTITUTE LA VIEGE DE VITEINIATECH

Analysis of Dynamic Algebraic Models (ADAM) v1.1

$$
x_M(t+1) = f_M(t+1) = \overline{G_e} \wedge (L(t) \vee L_e)
$$
  

$$
x_E(t+1) = f_E(t+1) = M(t)
$$

![](_page_17_Figure_3.jpeg)

![](_page_17_Figure_4.jpeg)

State space when  $(G_e, L_e) = (0, 1)$ . The operon is ON.

## VIRGINIA BIOINFORMATICS INSTITUTE LA VIEGE DE VITEINIATECH

Analysis of Dynamic Algebraic Models (ADAM) v1.1

![](_page_18_Figure_2.jpeg)

$$
x_M(t+1) = f_M(t+1) = \overline{G_e} \wedge (L(t) \vee L_e)
$$
  
\n
$$
x_E(t+1) = f_E(t+1) = M(t)
$$
  
\n
$$
x_L(t+1) = f_L(t+1) = \overline{G_e} \wedge \left[ (L_e \wedge E(t)) \vee (L(t) \wedge \overline{E(t)}) \right]
$$

State space when  $(G_e, L_e) = (0, 0)$ .

The operon is OFF.

#### VIRGINIA BIOINFORMATICS INSTITUTE LA VIEGE CHE

Analysis of Dynamic Algebraic Models (ADAM) v1.1

$$
x_M(t+1) = f_M(t+1) = G_e \wedge (L(t) \vee L_e)
$$
  

$$
x_E(t+1) = f_E(t+1) = M(t)
$$
  

$$
x_L(t+1) = f_L(t+1) = \overline{G}_e \wedge \left[ (L_e \wedge E(t)) \vee (L(t) \wedge \overline{E(t)}) \right]
$$

![](_page_19_Figure_3.jpeg)

State space when  $(G_e, L_e) = (1, 0)$ . The operon is OFF.

#### VIRGINIA BIOINFORMATICS INSTITUTE LA VIEGE CHE

Analysis of Dynamic Algebraic Models (ADAM) v1.1

$$
x_M(t+1) = f_M(t+1) = G_e \wedge (L(t) \vee L_e)
$$
  
\n
$$
x_E(t+1) = f_E(t+1) = M(t)
$$
  
\n
$$
x_L(t+1) = f_L(t+1) = \overline{G}_e \wedge \left[ (L_e \wedge E(t)) \vee (L(t) \wedge \overline{E(t)}) \right]
$$

![](_page_20_Figure_3.jpeg)

State space when  $(G_e, L_e) = (1, 1)$ . The operon is OFF.

## Summary so far

- Gene regulatory networks consist of a collection of gene products that interact with each other to control a specific cell function.
- Classically, these have been modeled quantitatively with differential equations (continuous models).
- Boolean networks take a different approach. They are discrete models that are inherently qualitative.
- The state space graph encodes all of the dynamics. The most important features are the fixed points, and a necessary step in model validation is to check that they are biologically meaningful.
- The model of the *lac* operon shown here is a "toy model". Next, we will see more complicated models of the *lac* operon that capture intricate biological features of these systems.
	- Modeling with Boolean logic is a relatively new concept, first done in the 1970s. It is a popular research topic in the field of systems biology.

## A more refined model

Our model only used 3 variables: mRNA (M), enzymes (E), and lactose (L).

- Let's propose a new model with 5 variables:
	- M<sup>·</sup> mRNA
	- B: β−galactosidase
	- A: allolactose
	- L: intracellular lactose
	- P: *lac* permease (transporter protein)
- **•** Assumptions
	- Translation and transcription require one unit of time.
	- Protein and mRNA degradation require one unit of time
	- Lactose metabolism require one unit of time
	- Extracellular lactose is always available.
	- Extracellular glucose is always unavailable.

 $f_M = A$  $f_B = M$  $f_A = A \vee (L \wedge B)$  $f_L = P \vee (L \wedge \overline{B})$  $f_p = M$ 

#### Using ADAM to compute the state space

![](_page_23_Figure_1.jpeg)

## Problems with our refined model

![](_page_24_Picture_134.jpeg)

- M· mRNA
- B: β−galactosidase
- A: allolactose
- L: intracellular lactose
- P: *lac* permease (transporter protein)

#### $f_M = A$  $f_B = M$  $f_A = A \vee (L \wedge B)$  $f_L = P \vee (L \wedge \overline{B})$  $f_p = M$

#### Problems:

- The fixed point  $(M, B, A, L, P) = (0, 0, 0, 0, 0)$  should not happen with lactose present but not glucose. [though let's try to justify this...]
- The fixed point  $(M, B, A, L, P) = (0, 0, 0, 1, 0)$  is not biologically feasible: it would describe a scenario where the bacterium does not metabolize intracellular lactose.
- Conclusion: *The model fails the initial testing and validation, and is in need of modification*. (Homework!)

## Catabolite repression

- We haven't yet discussed the cellular mechanism that turns the *lac* operon OFF when both glucose and lactose are present. This is done by catabolite repression.
- The *lac* operon promoter region has 2 binding sites:
	- One for RNA polymerase (this "unzips" and reads the DNA)
	- One for the CAP-cAMP complex. This is a complex of two molecules: catabolite activator protein (CAP), and the cyclic AMP receptor protein (cAMP, or *crp*).
- Binding of the CAP-cAMP complex is required for transcription for the *lac* operon.
- Intracellular glucose causes the cAMP concentration to decrease.
- When cAMP levels get too low, so do CAP-cAMP complex levels.
- Without the CAP-cAMP complex, the promoter is inactivated, and the *lac* operon is OFF.

## Lac operon gene regulatory network

![](_page_26_Figure_1.jpeg)

## A more refined model

- Variables:
	- M: mRNA
	- P: *lac* permease
	- B: β−galactosidase
	- C: catabolite activator protein (CAP)
	- R: repressor protein (LacI)
	- A: allolactose
	- $A_m$ : at least med. allolactose
	- L: intracellular lactose
	- $\bullet$   $L_m$ : at least med. levels of intracellular lactose
- Assumptions:
	- Transcription and translation require 1 unit of time.
	- Degradation of all mRNA and proteins occur in 1 time-step.
	- High levels of lactose or allolactose at any time *t* imply (at least) medium levels for the next time-step *t+1*.

![](_page_27_Figure_15.jpeg)

## A more refined model

- This 9-variable model is about as big as ADAM can render a state space.
- In fact, it doesn't work using the "Open Polynomial Dynamical System (oPDS)" option (variables + parameters).
- Instead, it works under "Polynomial Dynamical System (PDS)", if we manually enter numbers for the parameters.
- Here's a sample piece of the state space:

 $f_M = \overline{R} \wedge C$  $f_p = M$  $f_B = M$  $f_C = \overline{G_e}$  $f_R = \overline{A} \wedge \overline{A_m}$  $f_A = L \wedge B$  $f_{A_m} = A \vee L \vee L_m$  $f_L = G_e \wedge P \wedge L_e$  $f_{L_m} = G_e \wedge (L \vee L_e)$ 

![](_page_28_Picture_134.jpeg)

## What if the state space is too big?

- The previous 9-variable model is about as big as ADAM can handle.
- However, many gene regulatory networks are much bigger.
	- A Boolean network model (2006) of T helper cell differentiation has 23 nodes, and thus a state space of size  $2^{23} = 8,388,608$ .
	- A Boolean network model (2003) of the segment polarity genes in Drosophila melanogaster (fruit fly) has 60 nodes, and a state space of size  $2^{60} \approx 1.15 \times 10^{18}$ .
	- There are many more examples…
- For these systems, we need to be able to analyze them without constructing the entire state space.
- Our first goals is to find the fixed points. This amounts to solving a system of equations:

$$
\begin{cases}\nf_{x_1} = x_1 \\
f_{x_2} = x_2 \\
\vdots \\
f_{x_n} = x_n\n\end{cases}
$$

$$
f_M = R \wedge C
$$
  
\n
$$
f_P = M
$$
  
\n
$$
f_B = M
$$
  
\n
$$
f_C = \overline{G_e}
$$
  
\n
$$
f_R = \overline{A} \wedge \overline{A_m}
$$
  
\n
$$
f_A = L \wedge B
$$
  
\n
$$
f_{A_m} = A \vee L \vee L_m
$$
  
\n
$$
f_L = \overline{G_e} \wedge P \wedge L_e
$$
  
\n
$$
f_{L_m} = \overline{G_e} \wedge (L \vee L_e)
$$

## How to find the fixed points

• Let's rename variables:  $(M, P, B, C, R, A, A_m, L, L_m) = (x_1, x_2, x_3, x_4, x_5, x_6, x_7, x_8, x_9)$ 

• Writing each function in polynomial form, and then  $f_{\text{r}} = x$ , for each i=1,...,9 Writing each function in polynomial form, and then  $\int_{x_i} = x_i$ <br>yields the following system:

$$
f_{M} = \overline{R} \wedge C = M
$$
\n
$$
f_{P} = M = P
$$
\n
$$
f_{B} = M = B
$$
\n
$$
f_{C} = \overline{G_{e}} = C
$$
\n
$$
f_{R} = \overline{A} \wedge \overline{A_{m}} = R
$$
\n
$$
f_{A} = L \wedge B = A
$$
\n
$$
f_{L} = \overline{G_{e}} \wedge P \wedge L_{e} = A_{m}
$$
\n
$$
f_{L} = \overline{G_{e}} \wedge (L \vee L_{p}) = L_{m}
$$
\n
$$
f_{M} = \sum_{i=1}^{n} \sum_{j=1}^{n} (L_{P} - L_{p})
$$
\n
$$
f_{M} = \sum_{i=1}^{n} (L_{P} - L_{p})
$$
\n
$$
f_{M} = \sum_{i=1}^{n} (L_{P} - L_{p})
$$
\n
$$
f_{M} = \sum_{i=1}^{n} (L_{P} - L_{p})
$$
\n
$$
f_{M} = \sum_{i=1}^{n} (L_{P} - L_{p})
$$
\n
$$
f_{M} = \sum_{i=1}^{n} (L_{P} - L_{p})
$$
\n
$$
f_{M} = \sum_{i=1}^{n} (L_{P} - L_{p})
$$
\n
$$
f_{M} = \sum_{i=1}^{n} (L_{P} - L_{p})
$$
\n
$$
f_{M} = \sum_{i=1}^{n} (L_{P} - L_{p})
$$
\n
$$
f_{M} = \sum_{i=1}^{n} (L_{P} - L_{p})
$$
\n
$$
f_{M} = \sum_{i=1}^{n} (L_{P} - L_{p})
$$
\n
$$
f_{M} = \sum_{i=1}^{n} (L_{P} - L_{p})
$$
\n
$$
f_{M} = \sum_{i=1}^{n} (L_{P} - L_{p})
$$
\n
$$
f_{M} = \sum_{i=1}^{n} (L_{P} - L_{p})
$$
\n
$$
f_{M} = \sum_{i=1}^{n} (L_{P} - L_{p})
$$
\n
$$
f_{M
$$

We need to solve this for all 4 combinations:  $(G_e, L_e) = (0, 0), (0, 1), (1, 0), (1, 1)$ 

## How to find the fixed points

• Let's first consider the case when  $(G_e, L_e) = (1,1)$ 

We can solve the system by typing the following commands into Sage (https://cloud.sagemath.com/), the free open-source mathematical software:

![](_page_31_Picture_33.jpeg)

## What those Sage commands mean

Let's go over what the following commands mean:

- $\triangleright$  P.  $\langle x1, x2, x3, x4, x5, x6, x7, x8, x9 \rangle$  = PolynomialRing(GF(2), 9, order='lex');
	- Define P to be the polynomial ring over 9 variables, x1,...,x9.
	- GF(2)={0,1} because the coefficients are binary.
	- order='lex' specifies a monomial order. More on this later.
- $\triangleright$  Le=1; Ge=1; print "Le =", Le; print "Ge =", Ge;
	- **•** This defines two constants  $(G_e, L_e) = (1,1)$  and prints them.
- $\triangleright$  I = ideal(x1+x4\*x5+x4, x1+x2, x1+x3, x4+(Ge+1), x5+x6\*x7+x6+x7+1, x6+x3\*x8, x6+x7+x8+x9+x8\*x9+x6\*x8+x6\*x9+x6\*x8\*x9, x8+Le\*(Ge+1)\*x2, x9+(Ge+1)\*(Le+x8+Le\*x8)); I
	- Defines I to be the ideal generated by those following 9 polynomials, i.e.,

$$
I = \{p_1 f_1 + \cdots + p_k f_k : p_k \in P\}
$$

- $B = I.\n groebner basis()$ ; B
	- Define B to be the Gröbner basis of I w.r.t. the lex monomial order. (More on this later)

#### What does a Gröbner basis tell us?

The output of  $B = I$ .groebner basis(); B is the following:

 $[x1, x2, x3, x4, x5+1, x6, x7, x8, x9]$ 

This is short-hand for the following system of equations:

$$
\left\{x_1 = 0, \ x_2 = 0, \ x_3 = 0, \ x_4 = 0, \ x_5 + 1 = 0, \ x_6 = 0, \ x_7 = 0, \ x_8 = 0, \ x_9 = 0\right\}
$$

This simple system has the same set of solutions as the much more complicated system we started with:

$$
\begin{cases}\nx_1 + x_4 x_5 + x_4 = 0 \\
x_1 + x_2 = 0 \\
x_1 + x_3 = 0 \\
x_4 + (G_e + 1) = 0 \\
x_5 + x_6 x_7 + x_6 + x_7 + 1 = 0 \\
x_6 + x_3 x_8 = 0 \\
x_6 + x_7 + x_8 + x_9 + x_8 x_9 + x_6 x_8 + x_6 x_9 + x_6 x_8 x_9 = 0 \\
x_8 + x_2 L_e (G_e + 1) = 0 \\
x_9 + (G_e + 1)(x_8 + x_8 L_e + L_e) = 0\n\end{cases}
$$

#### Gröbner bases vs. Gaussian elimination

- $\Diamond$  Gröbner bases are a generalization of Gaussian elimination, but for systems of polynomials (instead of systems of linear equations)
- $\Diamond$  In both cases:
	- The input is a complicated system that we wish to solve.
	- The output is a simple system that we can easily solve by inspection.
- $\Diamond$  Consider the following example:
	- Input: The 2x2 system of linear equations

$$
x + 2y = 1
$$

$$
3x + 8y = 1
$$

 $\int$ 

<u> ነ</u>  $\vert$ 

 $\lfloor$ 

■ Gaussian elimination yields the following:

1 2 3 8 1 1 [  $\lfloor$  $\vert$  $\vert$  $\mathcal I$  $\rfloor$  $\overline{\phantom{a}}$  $\overline{\phantom{a}}$  $\rightarrow$ 1 2 0 2 1  $-2$ [  $\lfloor$  $\vert$  $\vert$  $\mathcal I$  $\rfloor$  $\overline{\phantom{a}}$  $\overline{\phantom{a}}$  $\rightarrow$ 1 0 0 2 3  $-2$  $\lceil$  $\mathsf L$  $\mathsf{l}$  $\mathsf{l}$  $\mathcal I$  $\rfloor$  $\vert$  $\vert$  $\rightarrow$ 1 0 0 1 3 −1  $\lceil$  $\mathsf L$  $\vert$  $\vert$  $\mathcal I$  $\rfloor$  $\overline{\phantom{a}}$  $\overline{\phantom{a}}$ 

This is just the much simpler system with the same solution!

*x* + 0*y* = 3  $0x + y = -1$  $\begin{bmatrix} \phantom{-} \end{bmatrix}$  $\left\{ \right.$  $\mathbf{1}$  $\downarrow$ 

#### Back-substitution & Gaussian elimination

 $\Diamond$  We don't necessarily need to do Gaussian elimination until the matrix is the identity. As long as it is upper-triangular, we can back-substitute and solve by hand.

$$
\begin{cases}\n\begin{cases}\nx + z = 2 \\
y - z = 8\n\end{cases} \\
0 = 0
$$

- $\Diamond$  Similarly, when Sage outputs a Gröbner basis, it will be in "upper-triangular" form", and we can solve the system easily by back-substituting.
- $\Diamond$  We'll do an example right away. For this part of the class, you can think of Gröbner bases as a mysterious "black box" that does what we want.
- $\Diamond$  We'll study them in more detail shortly, and understand what's going on behind the scenes.

#### Gröbner bases: an example

 $\Diamond$  Let's use Sage to solve the following system:

$$
x2 + y2 + z2 = 1
$$

$$
x2 - y + z2 = 0
$$

$$
x - z = 0
$$

 $\int$ 

 $\vert$  $\vert$ 

{<br>1

 $\vert$ 

 $\lfloor$ 

 $\overline{\phantom{a}}$ 

![](_page_36_Picture_192.jpeg)

#### Gröbner bases: an example (cont.)

 $\Diamond$  To solve the reduced system:

Solve for z in Eq. 3: 
$$
z = \pm \sqrt{3}
$$

$$
3: \quad z = \pm \sqrt{\frac{-1 + \sqrt{5}}{4}}
$$

• Plug z into Eq. 2 and solve for y: 
$$
y = 2z^2 = \frac{-1 + \sqrt{5}}{2}
$$

■ Plug y & z into Eq. 1 and solve for x: 
$$
x = z = \pm
$$

 $\Diamond$  Thus, we get 2 solutions to the original system:

$$
\begin{cases}\nx^2 + y^2 + z^2 = 1 \\
x^2 - y + z^2 = 0 \\
x - z = 0\n\end{cases}
$$

'

 $x - z = 0$ 

 $y - 2z^2 = 0$ 

 $z^4$  + .5 $z^2$  – .25 = 0

 $\int$ 

 $\perp$  $\vert$ 

<u>{</u>

 $\perp$ 

 $\lfloor$ 

 $\overline{\phantom{a}}$ 

 $\int$ 

{<br>1

\$

 $\lfloor$ 

 $-1 + \sqrt{5}$ 

 $\parallel$ 

$$
(x_1, y_1, z_1) = \left(\sqrt{\frac{-1 + \sqrt{5}}{4}}, \frac{-1 + \sqrt{5}}{2}, \sqrt{\frac{-1 + \sqrt{5}}{4}}\right) \qquad (x_2, y_2, z_2) = \left(-\sqrt{\frac{-1 + \sqrt{5}}{4}}, \frac{-1 + \sqrt{5}}{2}, -\sqrt{\frac{-1 + \sqrt{5}}{4}}\right)
$$

• We have 9 variables:  $(M, P, B, C, R, A, A_m, L, L_m) = (x_1, x_2, x_3, x_4, x_5, x_6, x_7, x_8, x_9)$ 

 Writing each function in polynomial form, we need to solve the system Writing each function in polynomial form, we need to solve the system  $\int_{x_i} = x_i$ <br>for each i=1,...,9, which is the following:

$$
f_{M} = \overline{R} \wedge C = M
$$
\n
$$
f_{P} = M = P
$$
\n
$$
f_{B} = M = B
$$
\n
$$
f_{C} = \overline{G_{e}} = C
$$
\n
$$
f_{A} = \overline{A} \wedge \overline{A_{m}} = R
$$
\n
$$
f_{A} = L \wedge B = A
$$
\n
$$
f_{L} = \overline{G_{e}} \wedge P \wedge L_{e} = A_{m}
$$
\n
$$
f_{L} = \overline{G_{e}} \wedge (L \vee L_{p}) = L_{m}
$$
\n
$$
f_{M} = \overline{G_{e}} \wedge (L \vee L_{p}) = L_{m}
$$
\n
$$
f_{M} = \overline{G_{e}} \wedge (L \vee L_{p}) = L_{m}
$$
\n
$$
f_{M} = \overline{G_{e}} \wedge (L \vee L_{p}) = L_{m}
$$
\n
$$
f_{M} = \overline{G_{e}} \wedge (L \vee L_{e}) = L_{m}
$$
\n
$$
f_{M} = \overline{G_{e}} \wedge (L \vee L_{e}) = L_{m}
$$
\n
$$
f_{M} = \overline{G_{e}} \wedge (L \vee L_{e}) = L_{m}
$$
\n
$$
f_{M} = \overline{G_{e}} \wedge (L \vee L_{e}) = L_{m}
$$
\n
$$
f_{M} = \overline{G_{e}} \wedge (L \vee L_{e}) = L_{m}
$$
\n
$$
f_{M} = \overline{G_{e}} \wedge (L \vee L_{e}) = L_{m}
$$
\n
$$
f_{M} = \overline{G_{e}} \wedge (L \vee L_{e}) = L_{m}
$$
\n
$$
f_{M} = \overline{G_{e}} \wedge (L \vee L_{e}) = L_{m}
$$
\n
$$
f_{M} = \overline{G_{e}} \wedge (L \vee L_{e}) = L_{m}
$$
\n
$$
f_{M} = \overline{G_{e}} \wedge (L \vee L_{e}) = L_{m}
$$
\n
$$
f_{M} = \overline{G_{e}} \wedge (L \vee L_{e}) = L_{m}
$$

We need to solve this for all 4 combinations:  $(G_e, L_e) = (0,0), (0,1), (1,0), (1,1)$ (we already did  $(1,1)$ ).

• Again, we use variables  $(M, P, B, C, R, A, A_m, L, L_m) = (x_1, x_2, x_3, x_4, x_5, x_6, x_7, x_8, x_9)$ 

and parameters  $(G_e, L_e)$  =  $(0, 0)$ 

Here is the output from Sage:

```
\mathbf{1}\overline{2}P. \langle x1, x2, x3, x4, x5, x6, x7, x8, x9 \rangle = PolynomialRing(GF(2), 9, order = lex'); P
\overline{3}Multivariate Polynomial Ring in x1, x2, x3, x4, x5, x6, x7, x8, x9 over Finite Field of size 2
\Delta5
    Le=0;Ge=0;print "Le =", Le;
    print "Ge =", Ge;
QTe = 0Ge = 01011I = ideal(x1+x4*x5+x4, x1+x2, x1+x3, x4+(Ge+1), x5+x6*x7+x6+x7+1, x6+x3*x8,x6+x7+x8+x9+x8*x9+x6*x8+x6*x9+x6*x8*x9, x8+Le*(Ge+1)*x2, x9+(Ge+1)*(Le+x8+Le*x8)); I
       Ideal (x1 + x4*x5 + x4, x1 + x2, x1 + x3, x4 + 1, x5 + x6*x7 + x6 + x7 + 1, x3*x8 + x6, x6*x8*x9 +
12x6*x8 + x6*x9 + x6 + x7 + x8*x9 + x8 + x9, x8, x8 + x9) of Multivariate Polynomial Ring in x1, x2
       , x3, x4, x5, x6, x7, x8, x9 over Finite Field of size 2
13
14
    B = I.groebner basis(); B
15
       \lceil x1, x2, x3, x4 + 1, x5 + 1, x6, x7, x8, x9 \rceil(M, P, B, C, R, A, A_m, L, L_m) = (x_1, x_2, x_3, x_4, x_5, x_6, x_7, x_8, x_9) = (0, 0, 0, 1, 1, 0, 0, 0, 0)
```
• Again, we use variables  $(M, P, B, C, R, A, A_m, L, L_m) = (x_1, x_2, x_3, x_4, x_5, x_6, x_7, x_8, x_9)$ 

and parameters  $(G_e, L_e)$  =  $(1,0)$ 

Here is the output from Sage:

```
\mathbf{1}P_{\rm x} < x1, x2, x3, x4, x5, x6, x7, x8, x9> = PolynomialRing(GF(2), 9, order = 'lex'); P
 \overline{2}3
       Multivariate Polynomial Ring in x1, x2, x3, x4, x5, x6, x7, x8, x9 over Finite Field of size 2
 4
    Le=0;5
    Ge=1;print "Le =", Le;
    print "Ge =", Ge;
 8
 9
       Le = 0Ge = 11011
    I = ideal(x1+x4*x5+x4, x1+x2, x1+x3, x4+(Ge+1), x5+x6*x7+x6+x7+1, x6+x3*x8,x6+x7+x8+x9+x8*x9+x6*x8+x6*x9+x6*x8*x9, x8+Le*(Ge+1)*x2, x9+(Ge+1)*(Le+x8+Le*x8)); I
12Ideal (x1 + x4*x5 + x4, x1 + x2, x1 + x3, x4, x5 + x6*x7 + x6 + x7 + 1, x3*x8 + x6, x6*x8*x9 +
        x6*x8 + x6*x9 + x6 + x7 + x8*x9 + x8 + x9, x8, x9) of Multivariate Polynomial Ring in x1, x2,
        x3, x4, x5, x6, x7, x8, x9 over Finite Field of size 2
13
14
    B = I.groebner basis(); B
15
       [x1, x2, x3, x4, x5 + 1, x6, x7, x8, x9](M, P, B, C, R, A, A_m, L, L_m) = (x_1, x_2, x_3, x_4, x_5, x_6, x_7, x_8, x_9) = (0, 0, 0, 0, 1, 0, 0, 0, 0)
```
- Again, we use variables  $(M, P, B, C, R, A, A_m, L, L_m) = (x_1, x_2, x_3, x_4, x_5, x_6, x_7, x_8, x_9)$ and parameters  $(G_e, L_e)$  =  $(0,1)$
- Here is the output from Sage:

![](_page_41_Picture_163.jpeg)

Fixed point analysis of the *lac* operon Using the variables  $(M, P, B, C, R, A, A_m, L, L_m) = (x_1, x_2, x_3, x_4, x_5, x_6, x_7, x_8, x_9)$ we got the following fixed points for each choice of parameters  $\ (G_e, L_e)$ 

- Input:  $(G_e, L_e) = (0, 0)$  Fixed point:  $(x_1, x_2, x_3, x_4, x_5, x_6, x_7, x_8, x_9) = (0, 0, 0, 1, 1, 0, 0, 0, 0)$
- Input:  $(G_e, L_e) = (1, 0)$ Fixed point:  $(x_1, x_2, x_3, x_4, x_5, x_6, x_7, x_8, x_9) = (0, 0, 0, 0, 1, 0, 0, 0, 0)$
- Input:  $(G_e, L_e) = (1,1)$ Fixed point:  $(x_1, x_2, x_3, x_4, x_5, x_6, x_7, x_8, x_9) = (0, 0, 0, 0, 1, 0, 0, 0, 0)$
- Input:  $(G_e, L_e) = (0,1)$

Fixed point:  $(x_1, x_2, x_3, x_4, x_5, x_6, x_7, x_8, x_9) = (1, 1, 1, 1, 0, 1, 1, 1, 1)$ 

All of these fixed points make biological sense!